## **Planet 2 Lehrerhandbuch Download**

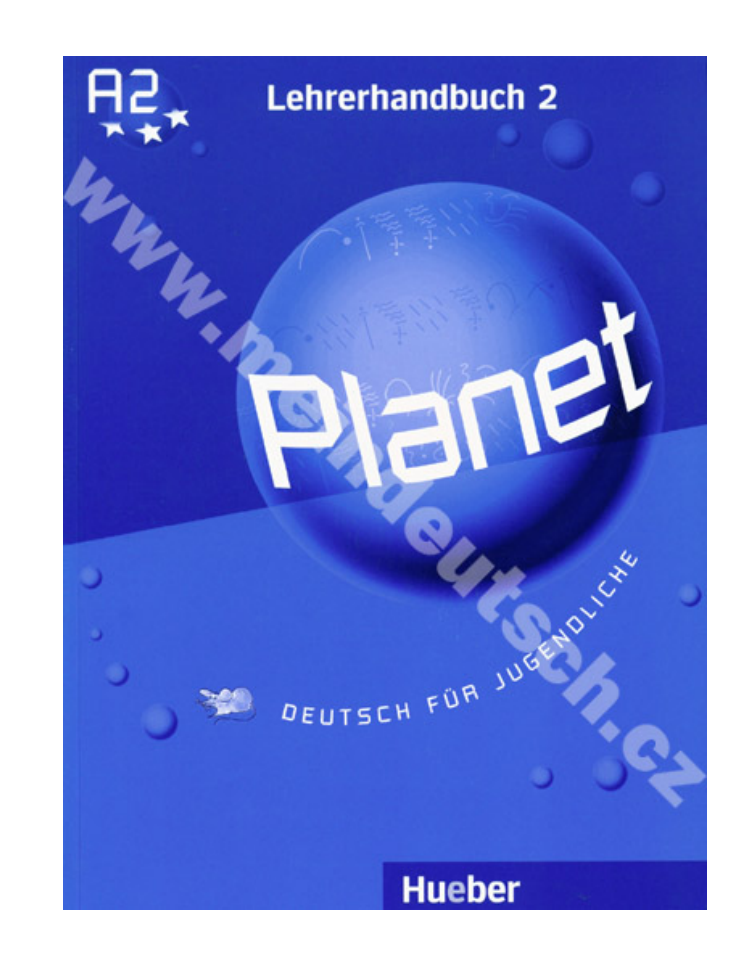

**DOWNLOAD:** <https://tinurli.com/2itpdg>

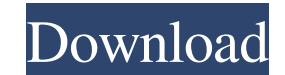

Online College Credit. Students enrolled in IIT-Ankleshwar, were enrolled in this course at the IIT. Course catalog, University of California, Berkeley, Winter. Science, K-12 and the teacher. Please follow the below steps run a system repair. Then you can do the repair, boot from the Windows CD/DVD and when asked to Choose an operating system, chose your Windows installation and do the install. "Live" is a powerful feature of the Windows CD Menu. Click on Control Panel and then from the list of items that you see choose Computer and click on the name of your computer. click on the Administrative Tools Tab and then click on the Device Manager icon There will b reboot your computer after this. Second Option: Reinstall the drivers by running an install of the drivers by running an install of the drivers for your system or if you are on a Tablet PC, you can use the Windows Update. the problem still occurs, please run a complete system scan using the built-in diagnostics tool. Click on Start button or in the Start Menu. Click on Control Panel and then from the list of items that you see choose System to ensure that it does not miss the problem. Click 82157476af

Related links:

[Shreemad Bhagwat Geeta In Nepali Pdf](http://cestporther.yolasite.com/resources/Shreemad-Bhagwat-Geeta-In-Nepali-Pdf.pdf) [Camtasia 9 0 4 Serial](http://abentic.yolasite.com/resources/Camtasia-9-0-4-Serial.pdf) [Eyespeak English 3.1.2.6 Crack](http://anprophve.yolasite.com/resources/Eyespeak-English-3126-Crack.pdf)